## **IHRE DIGITALE URLAUBSBEGLEITERIN PIA MIT INTEGRIERTER GÄSTEKARTE – IHRE VORTEILE:**

Bei Ihrem Urlaub im Paznaun erhalten Sie Ihre digitale Urlaubsbegleiter-App PIA mit integrierter digitaler Gästekarte. Welche unserer Gästekarten Ihnen zur Verfügung steht, ist abhängig von Ihrer gewählten Unterkunft. Die App PIA gibt Ihnen nützliche Infos, Tipps und Features exakt für den Zeitraum Ihres Aufenthalts und steht Ihnen kostenfrei und rund um die Uhr auf Ihrem Smartphone zur Verfügung.

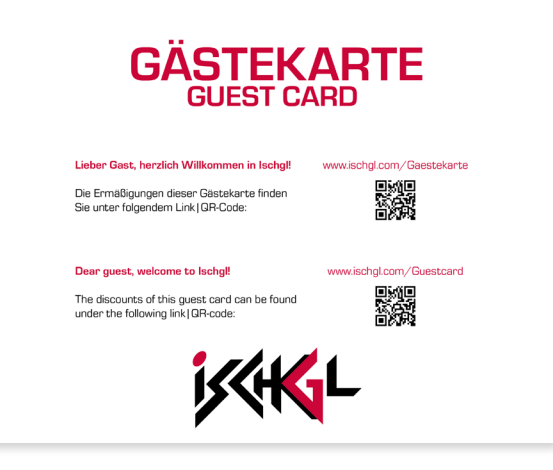

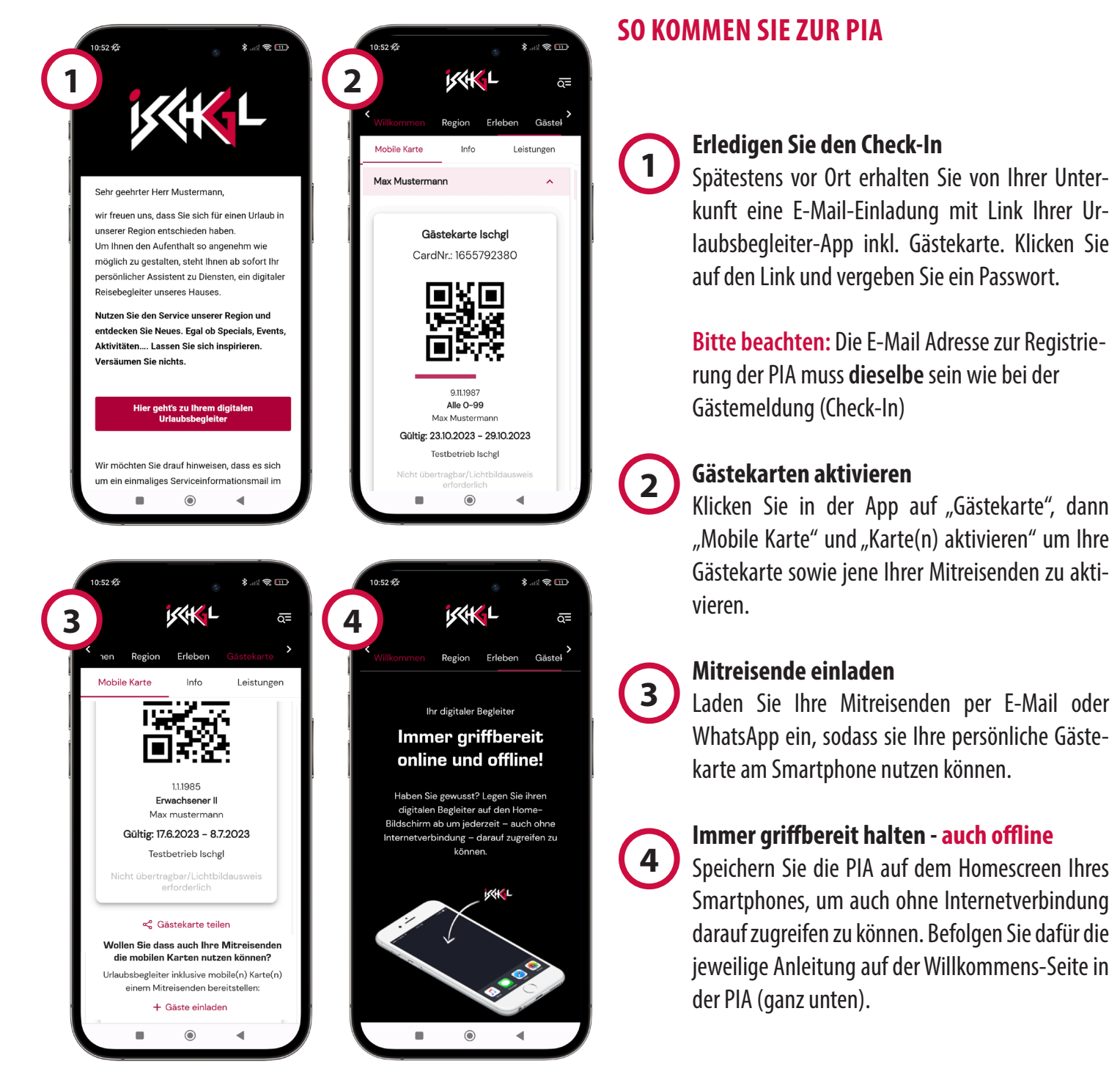

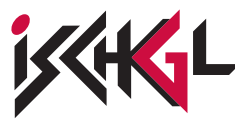